## CSc 460 — Database Design (McCann)

Examples of the Relational Algebra Operations  $\sigma$ ,  $\pi$ , and  $\times$ 

Base Relations:

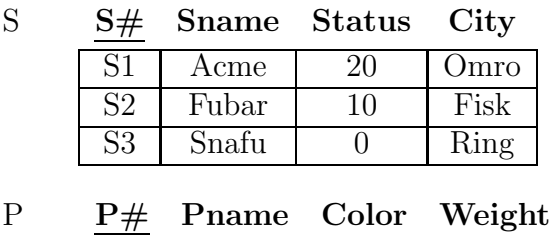

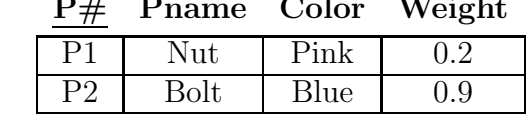

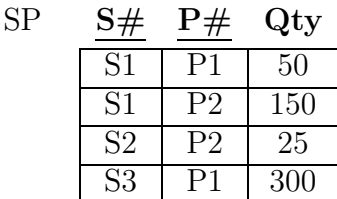

Select  $(\sigma)$ :

Which suppliers are currently active?

σ Status>0  $S#$  Sname Status City S1 Acme 20 Omro S2 Fubar 10 Fisk

Project  $(\pi)$ :

Which part numbers are represented in the SP relation?

$$
\pi_{P\#}(SP) = \frac{P\#}{\frac{P1}{P2}}
$$

Cartesian Product  $(x)$ :

What is the Cartesian Product of SP and P?

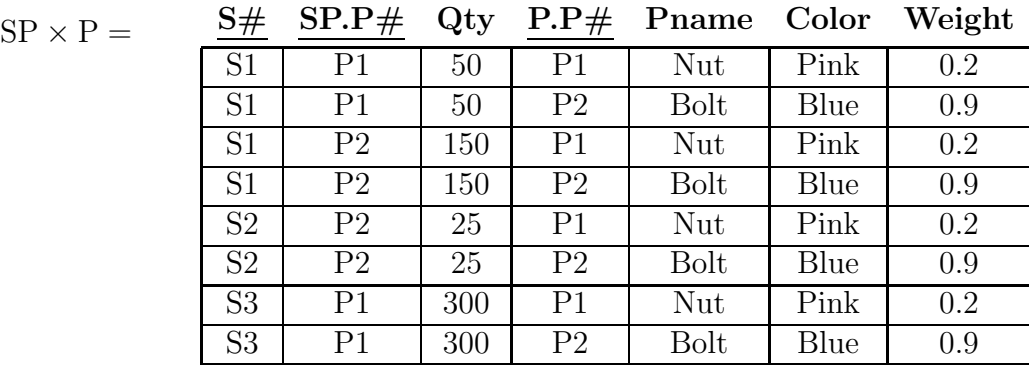

Query: What are the names of the active suppliers of nuts?

## In Relational Algebra:

$$
\pi_{\text{Shame}}(\text{ }\sigma_{\text{ Status}>0}\text{ }\wedge\text{Pname}=\text{`Nut'}(\text{ }\sigma_{\text{ }S.S\#=\text{SP}.S\#}(\text{ }\sigma_{\text{ }SP.P\#=\text{P}.P\#}(\text{ }S\times(\text{ }SP\times\text{ P} \text{ }\text{))))}))
$$

(1)  $SP \times P =$  (See previous page!)

## (2)  $S \times (SP \times P) =$

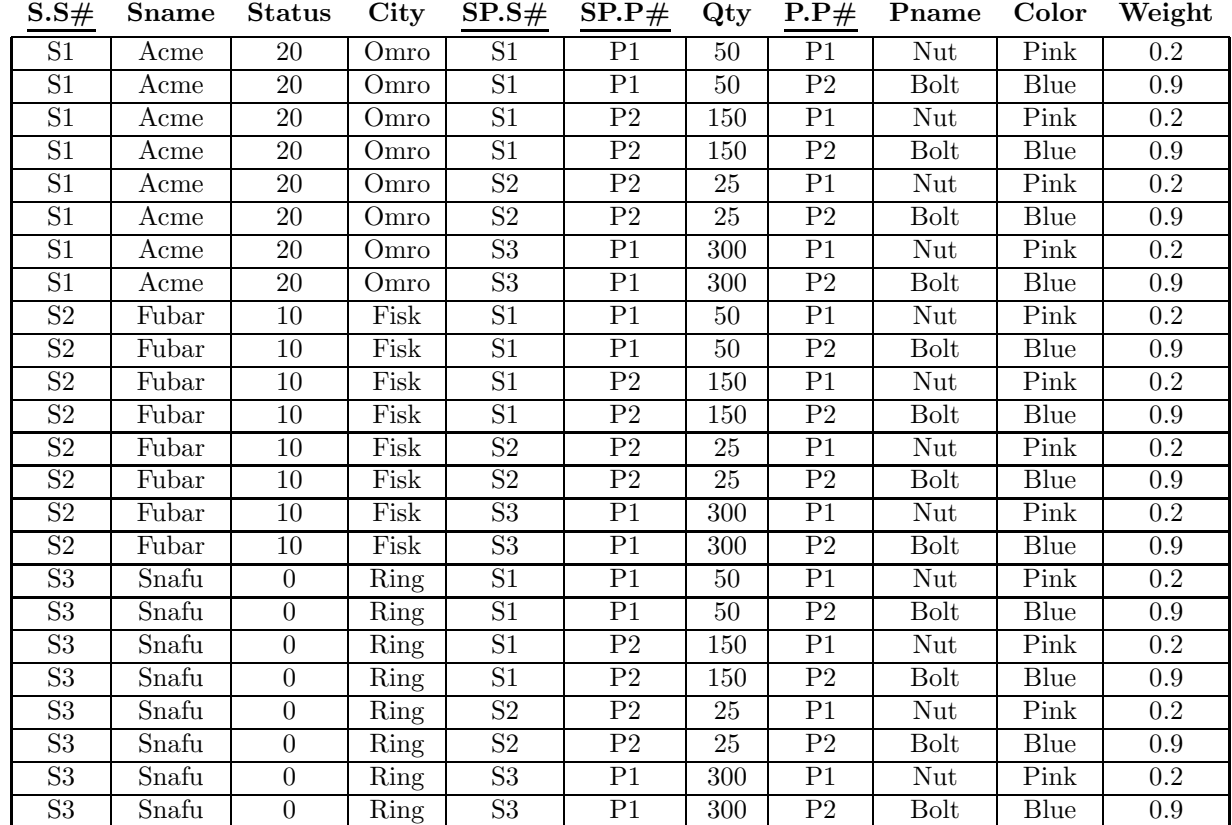

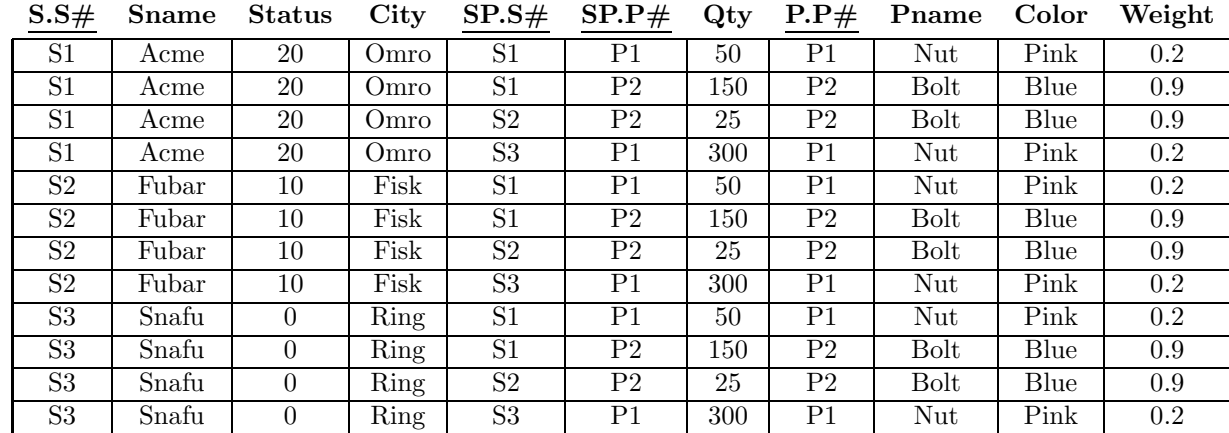

(3)  $\sigma$  <sub>SP.P#=P.P#</sub>( S × ( SP × P )))))

(4) 
$$
\sigma
$$
 S.S#=SP.S#<sup>(</sup>  $\sigma$  SP.P#=P.P#<sup>(</sup> S × (SP × P))))<sup>(</sup>

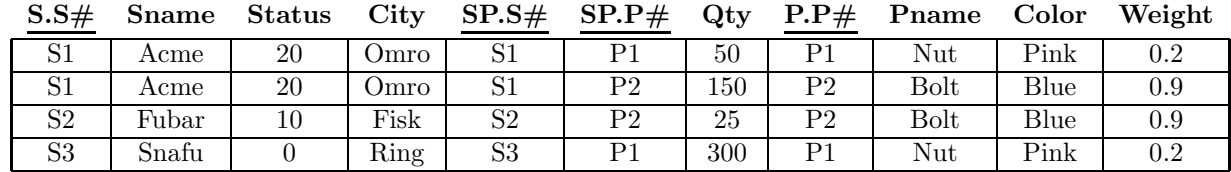

$$
(5) \, \sigma \, \underset{\text{Status}>0}{\text{ status}>0} \, \gamma \, \underset{\text{Pname}=\text{Nu}}{\text{Nut}} \, (\, \sigma \, \underset{\text{S.S.}}{\text{S.}}\text{S\#}=\text{SP.S.}\,\text{m} \, (\, \sigma \, \underset{\text{SP.P.}}{\text{P.}}\text{P.}\text{P}\,\text{m} \, (\, \text{S}\times (\, \text{SP}\times \text{P}\,))))))
$$

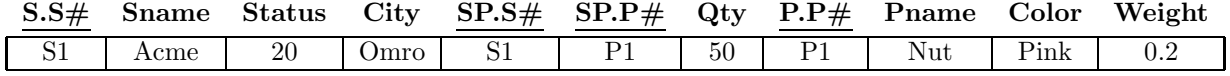

(6)  $\pi$  Sname (  $\sigma$  Status>0^Rname='Nut'<sup>(</sup>  $\sigma$  S.S#=SP.S#<sup>(  $\sigma$ </sup> SP.P#=P.P#<sup>(S ×(SP × P)))))</sup>

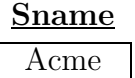